## **ANEXO N°61**

## **PLANILLA DEDEFINICIÓN DE ENCUESTA DE SALUD LABORAL**

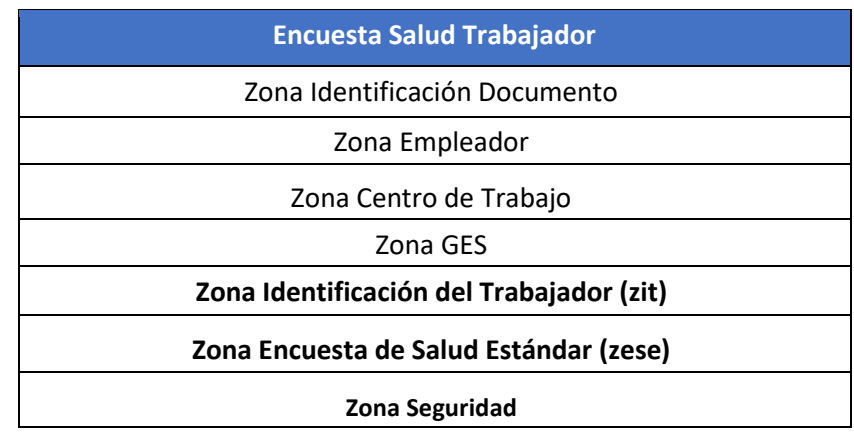

Este documento electrónico 74 "encuesta de salud", tiene asociado el documento electrónico 64 "listado de trabajadores", ya que el RUT del trabajador/a encuestado/a deberá encontrarse registrado/a en la lista de trabajadores/as del agente de riesgo por el cual se realizó la evaluación de salud.

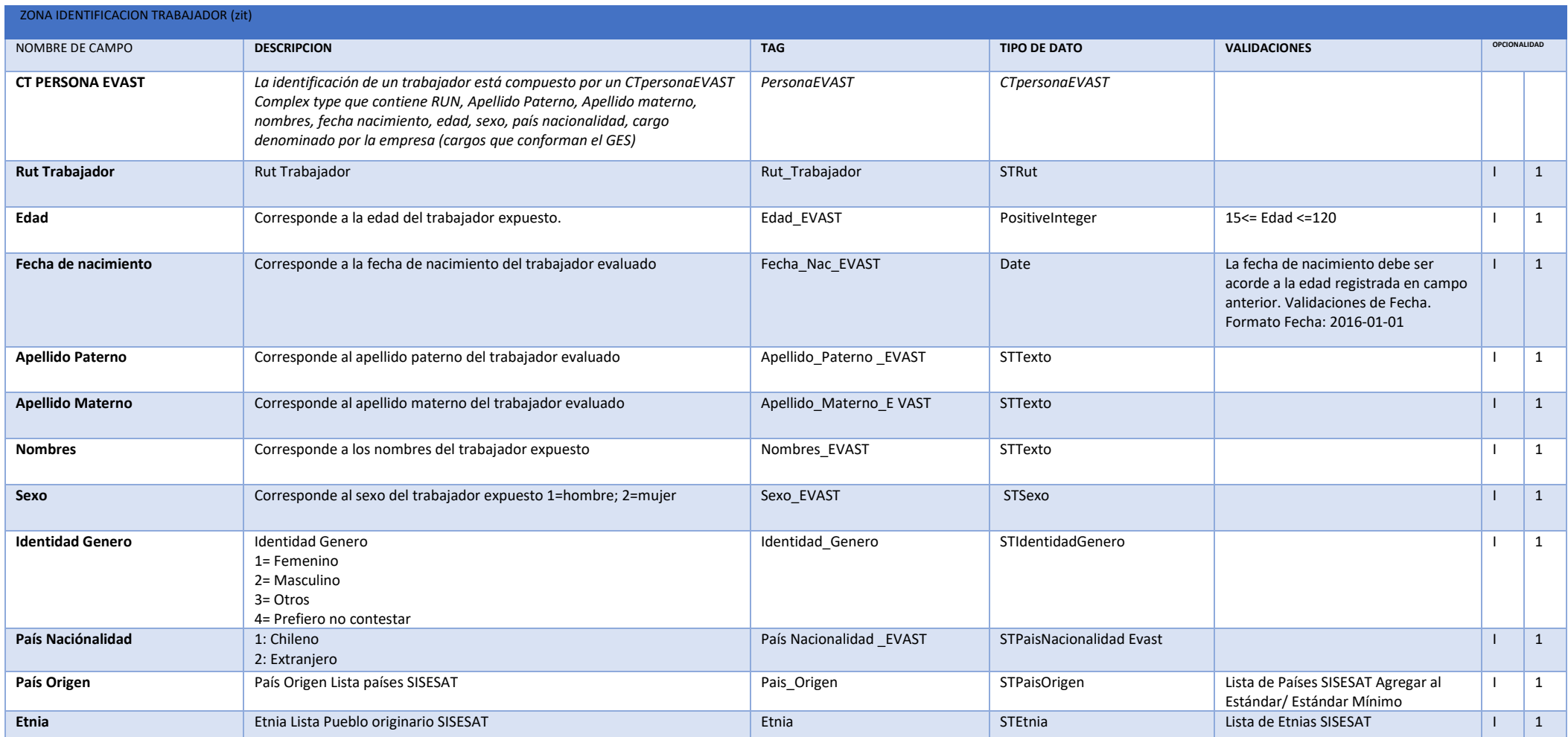

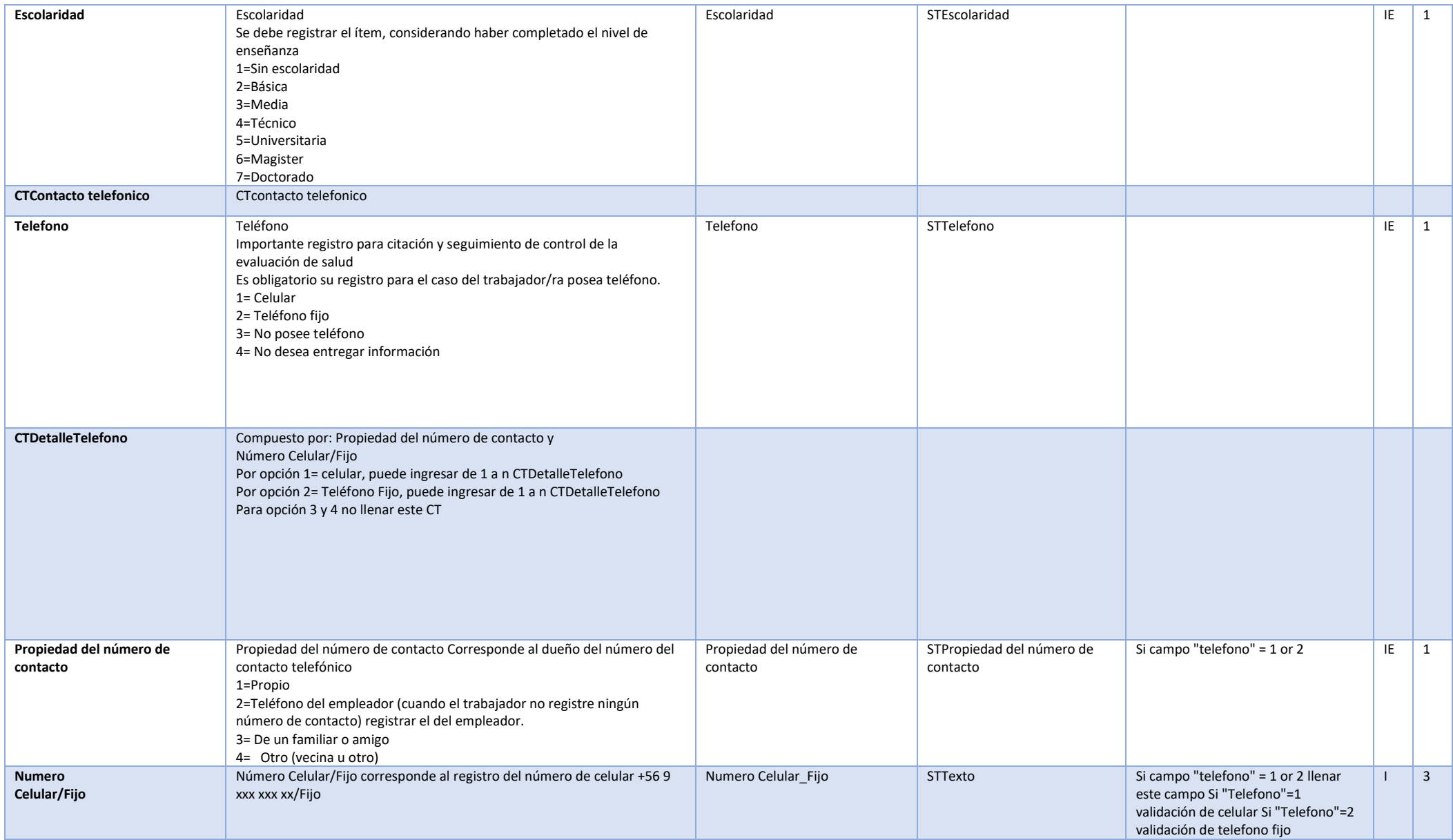

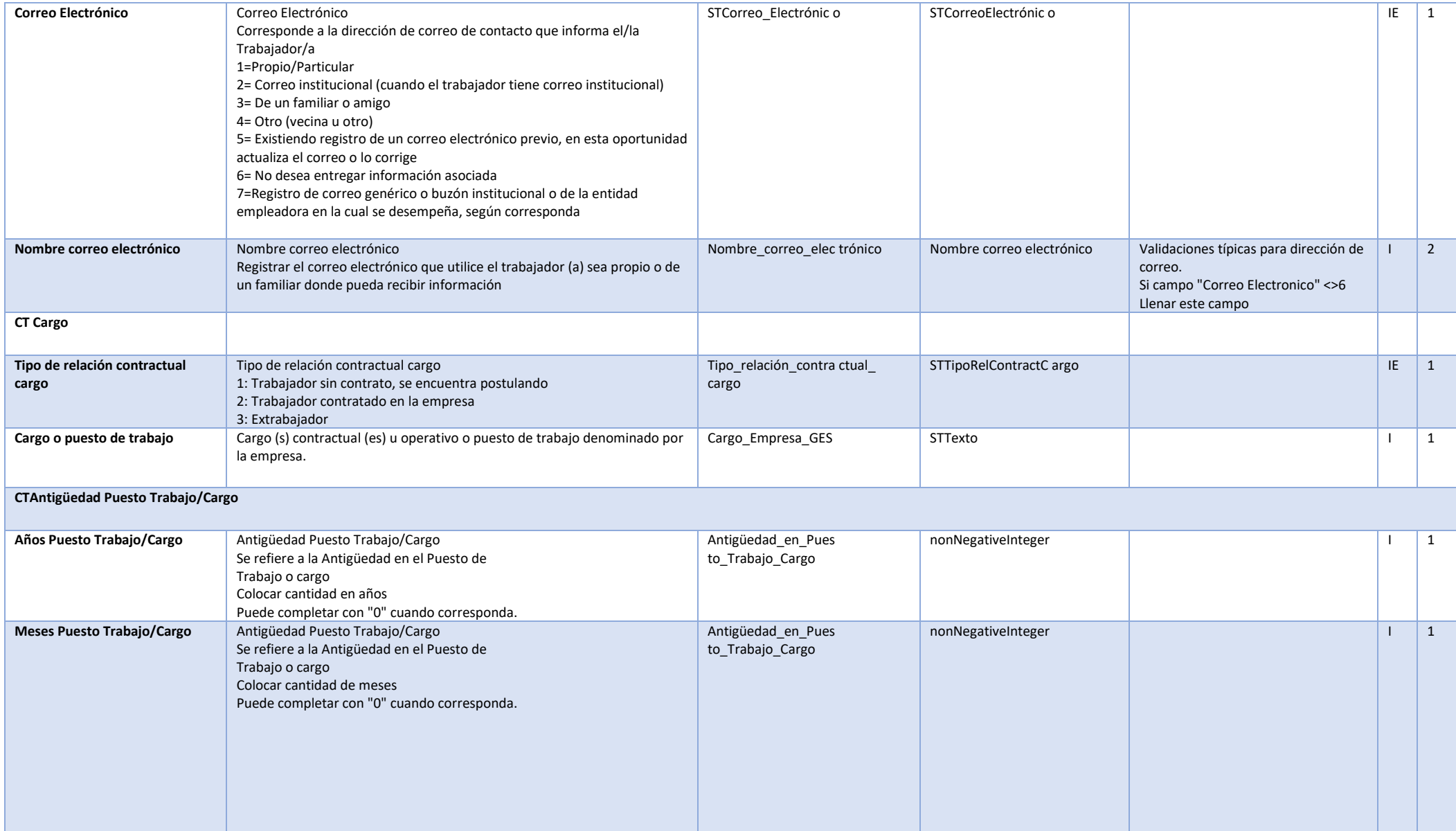

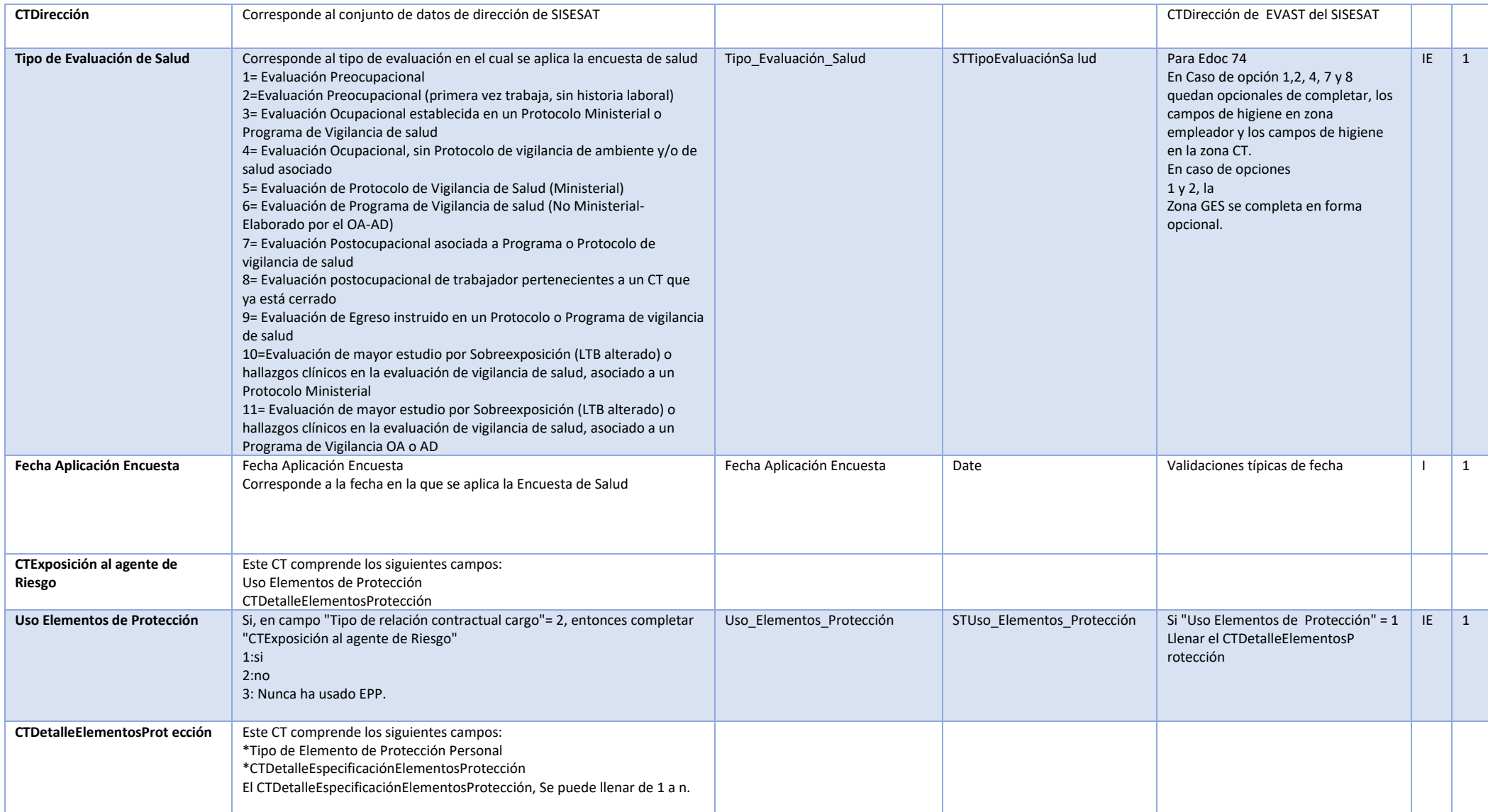

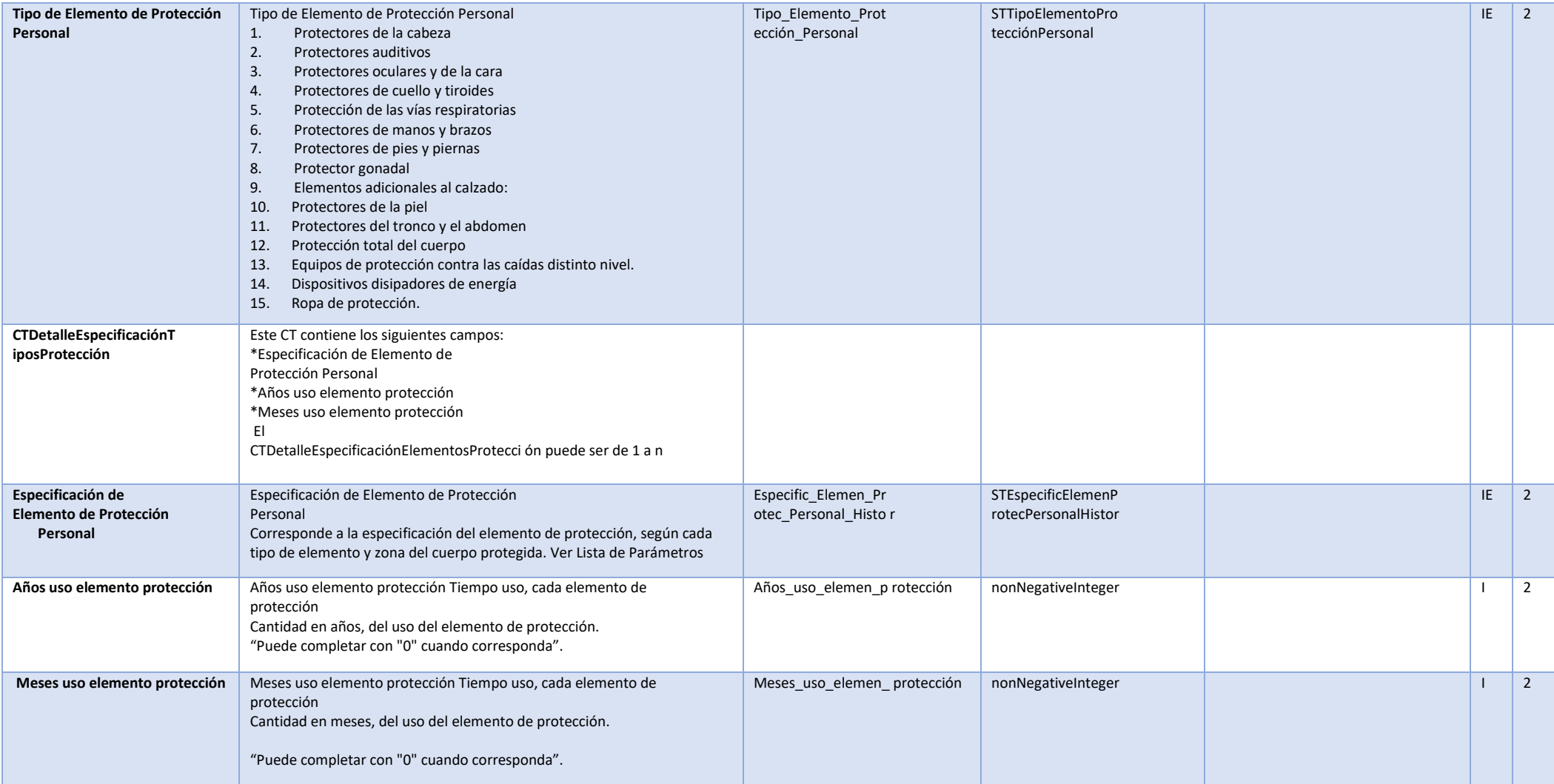

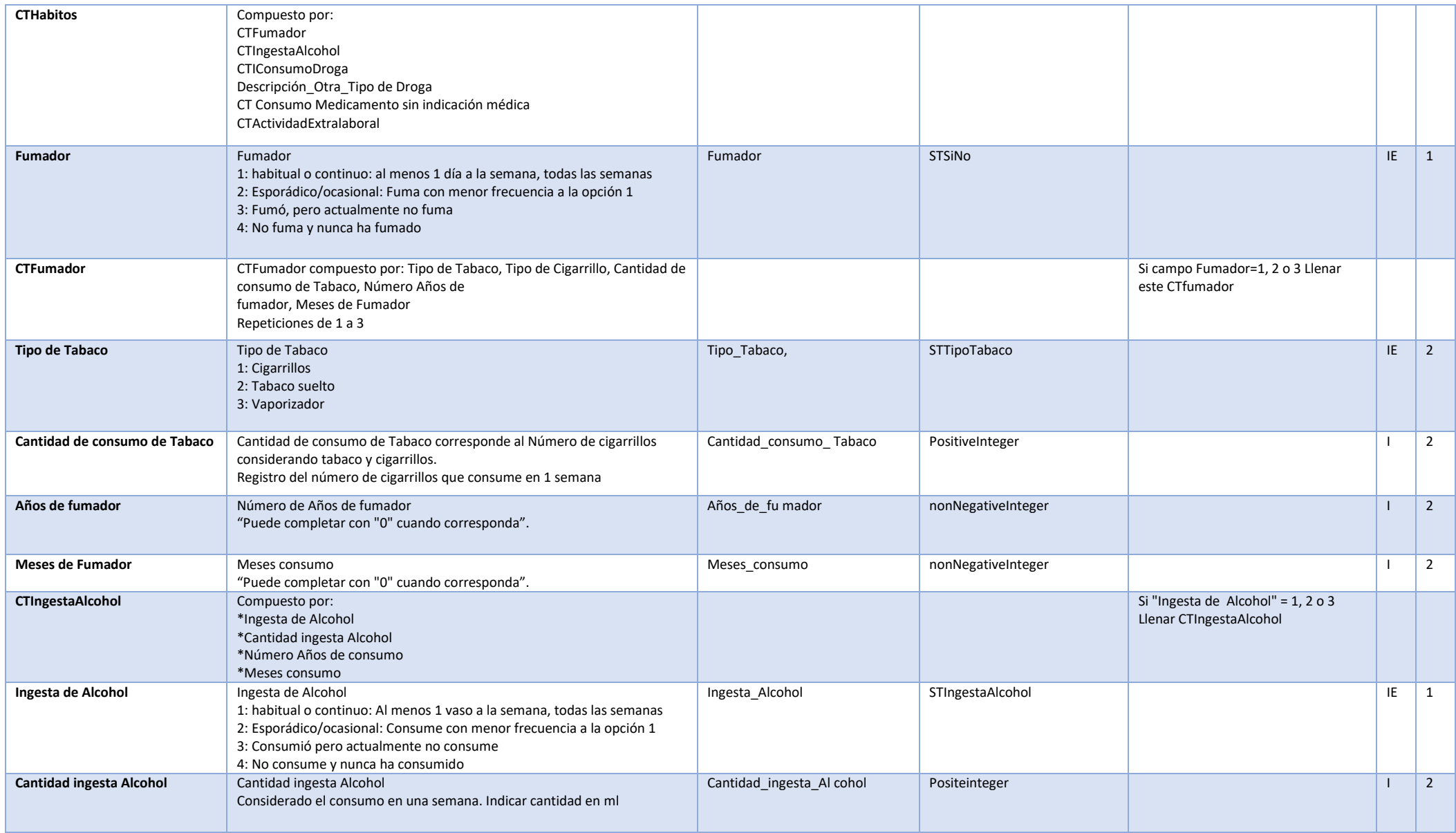

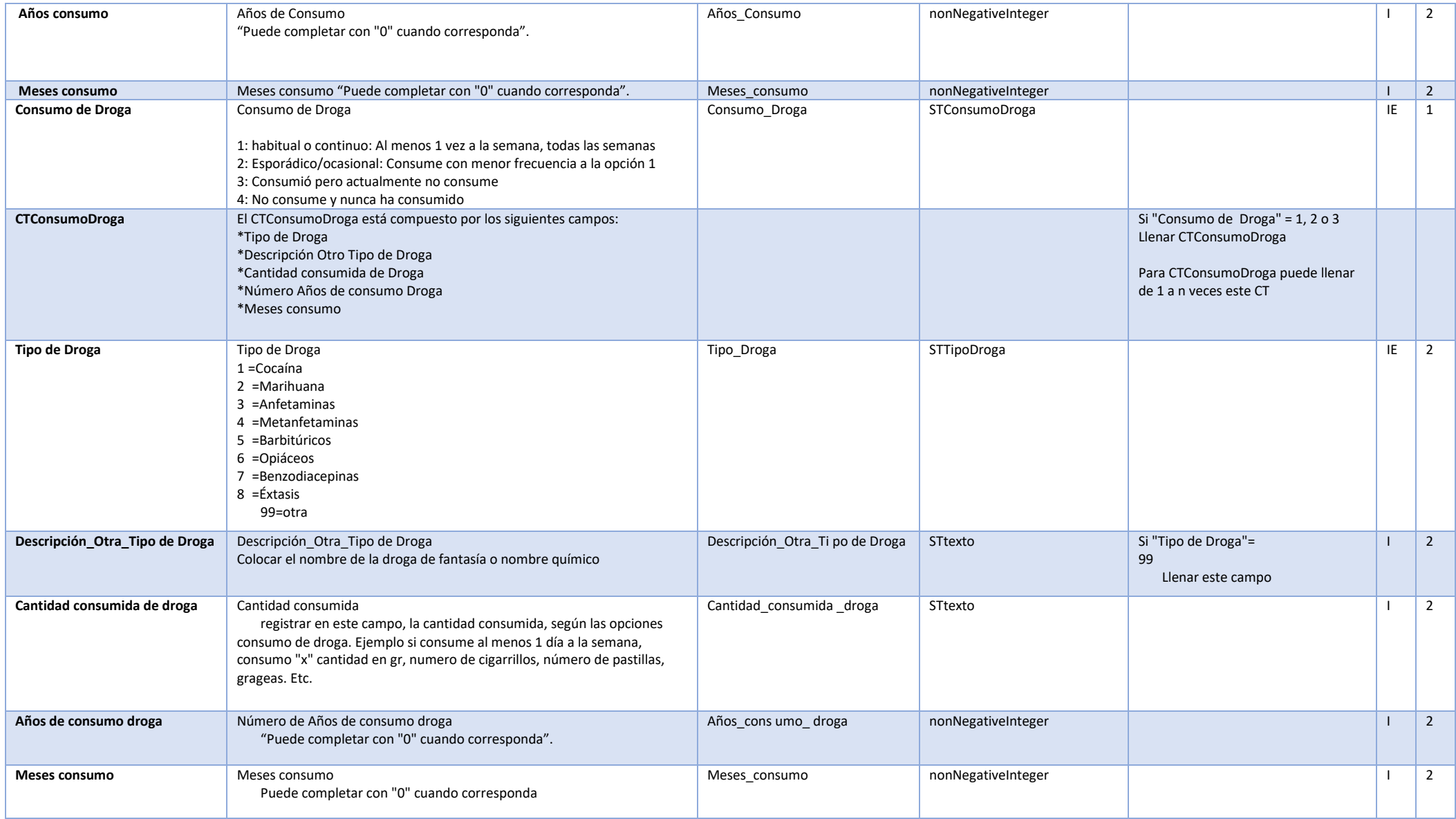

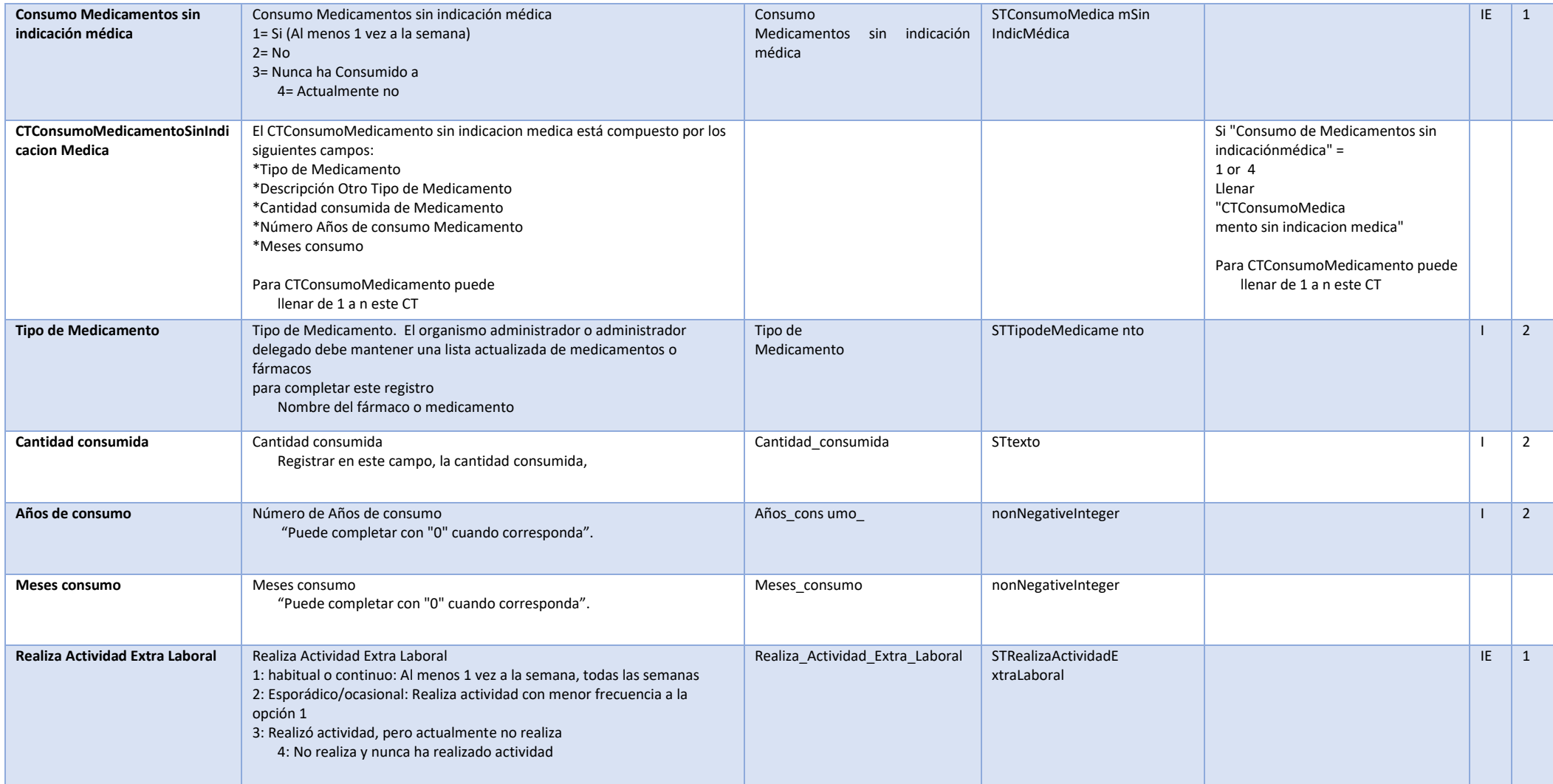

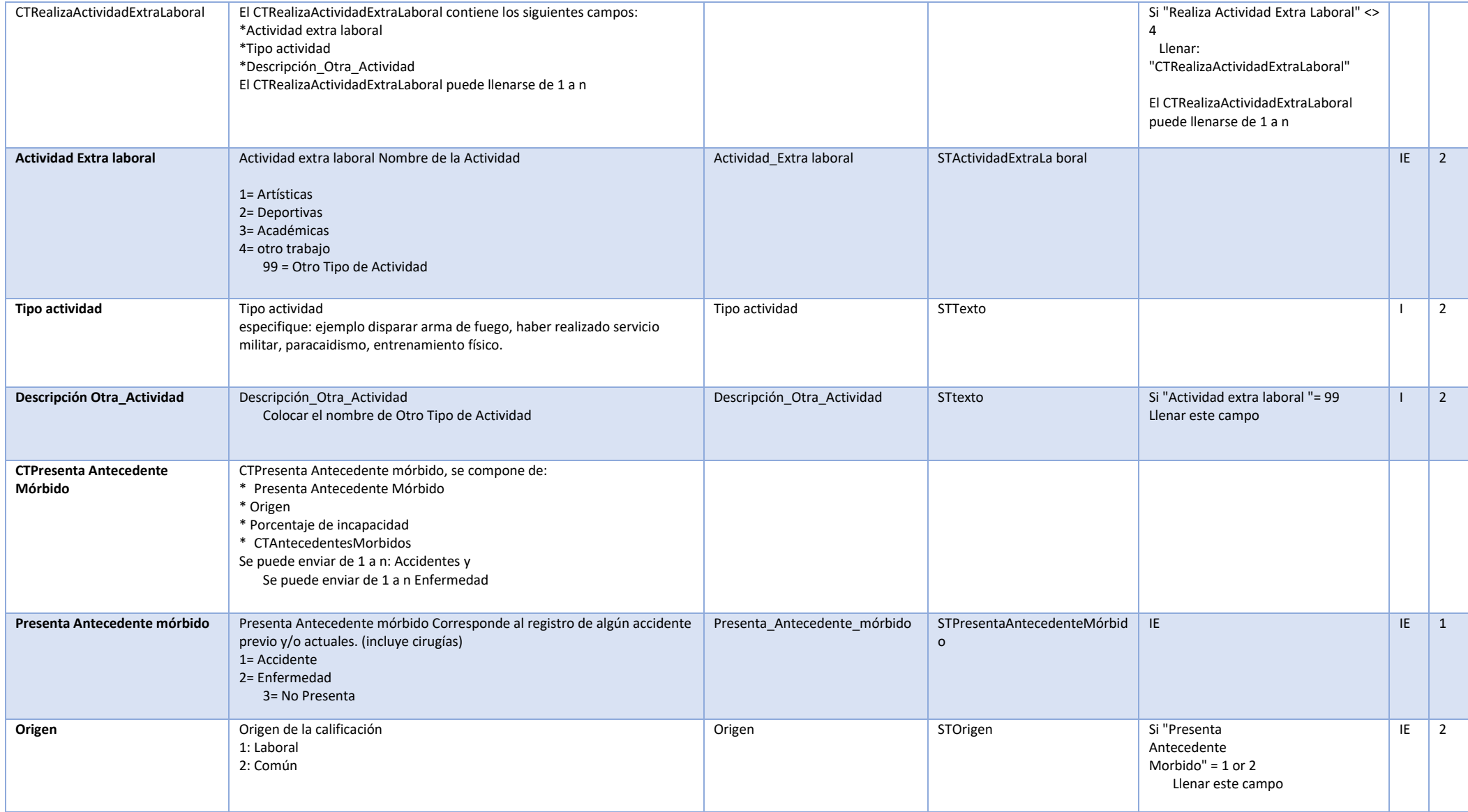

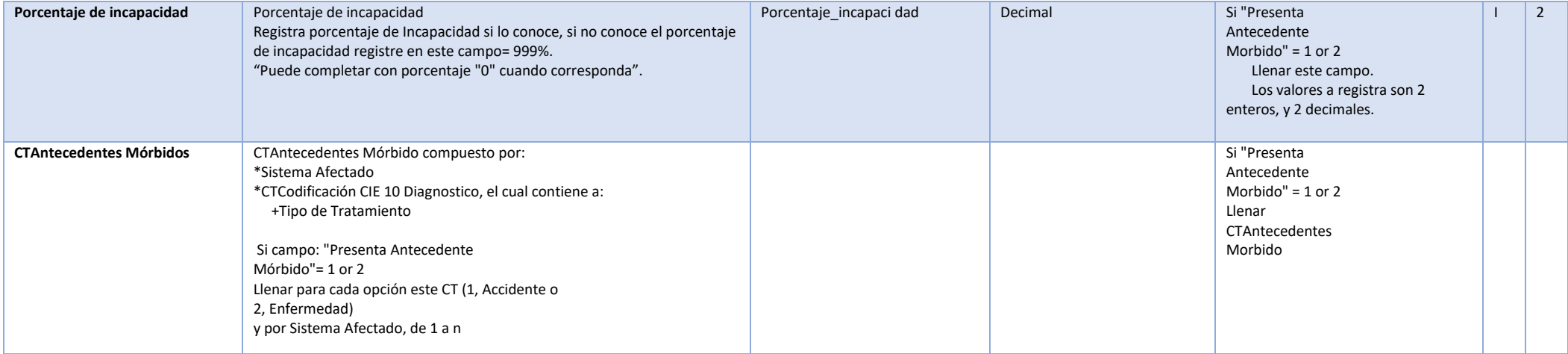

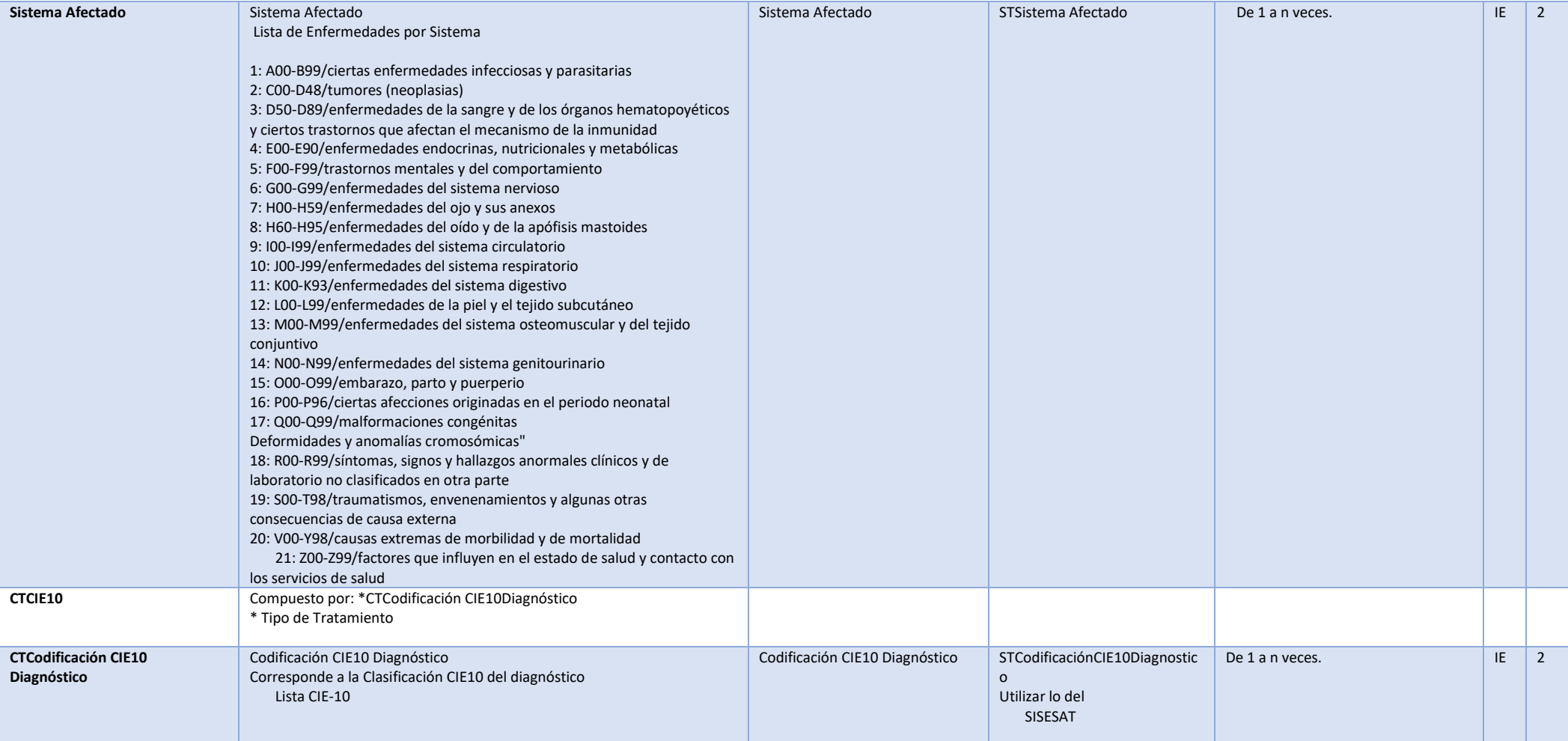

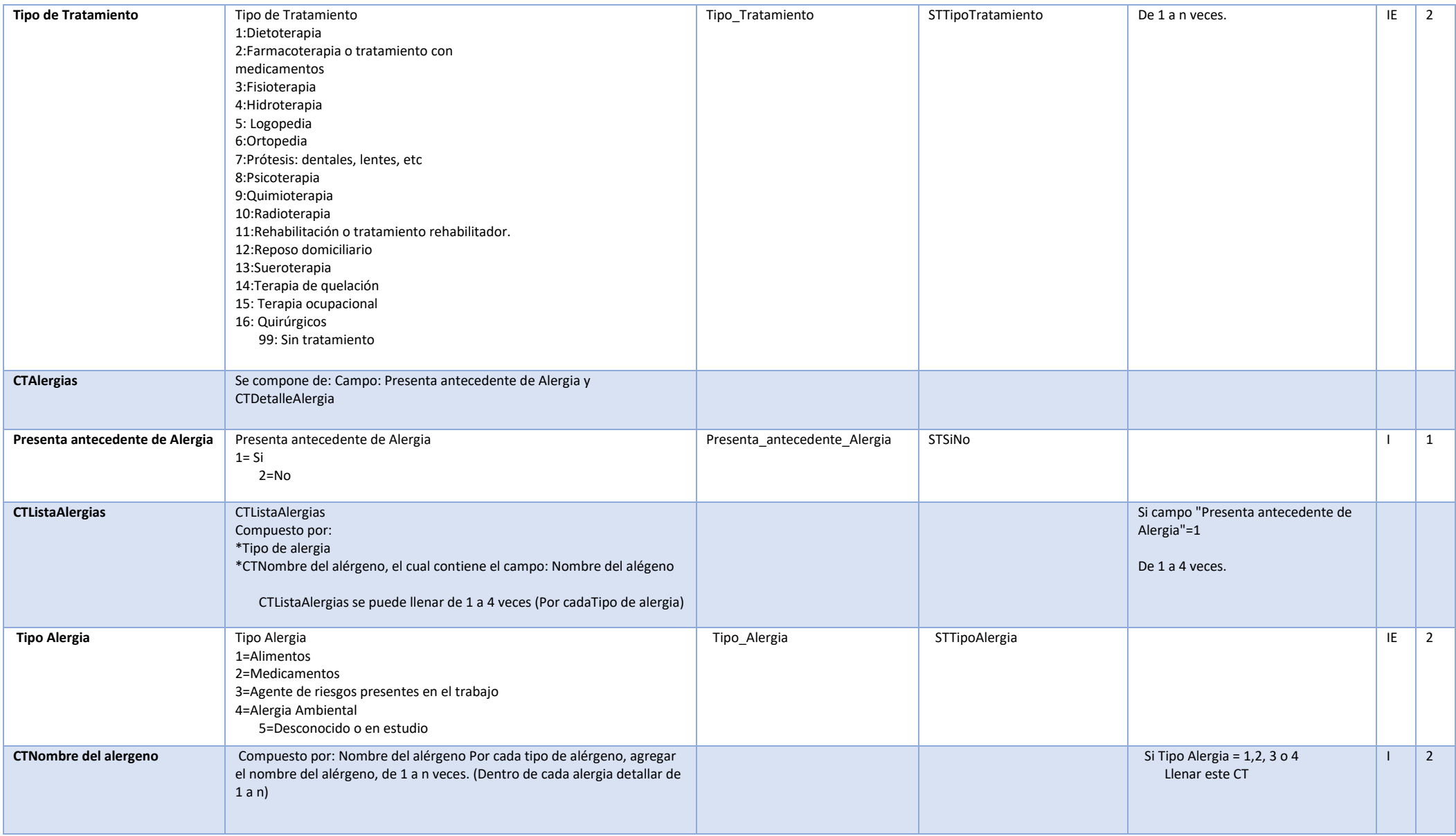

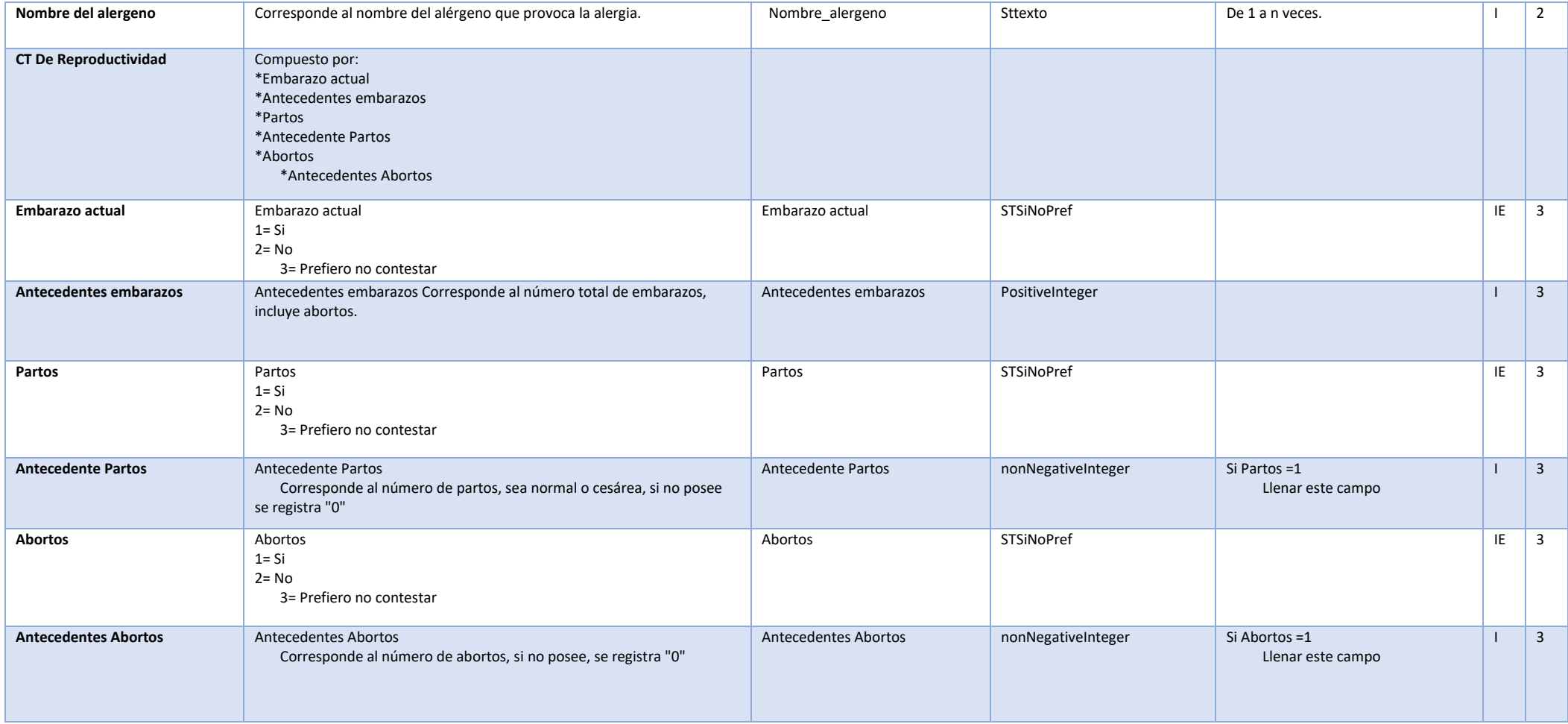

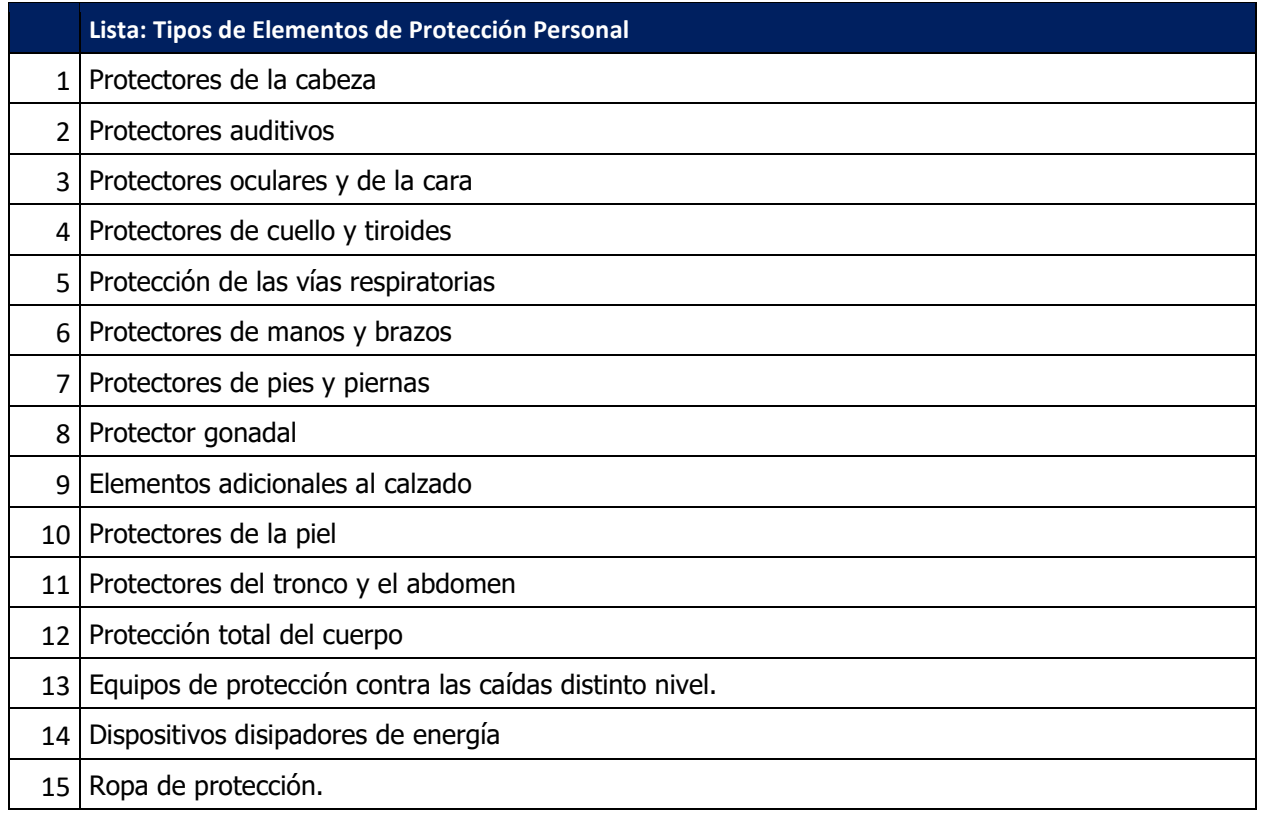

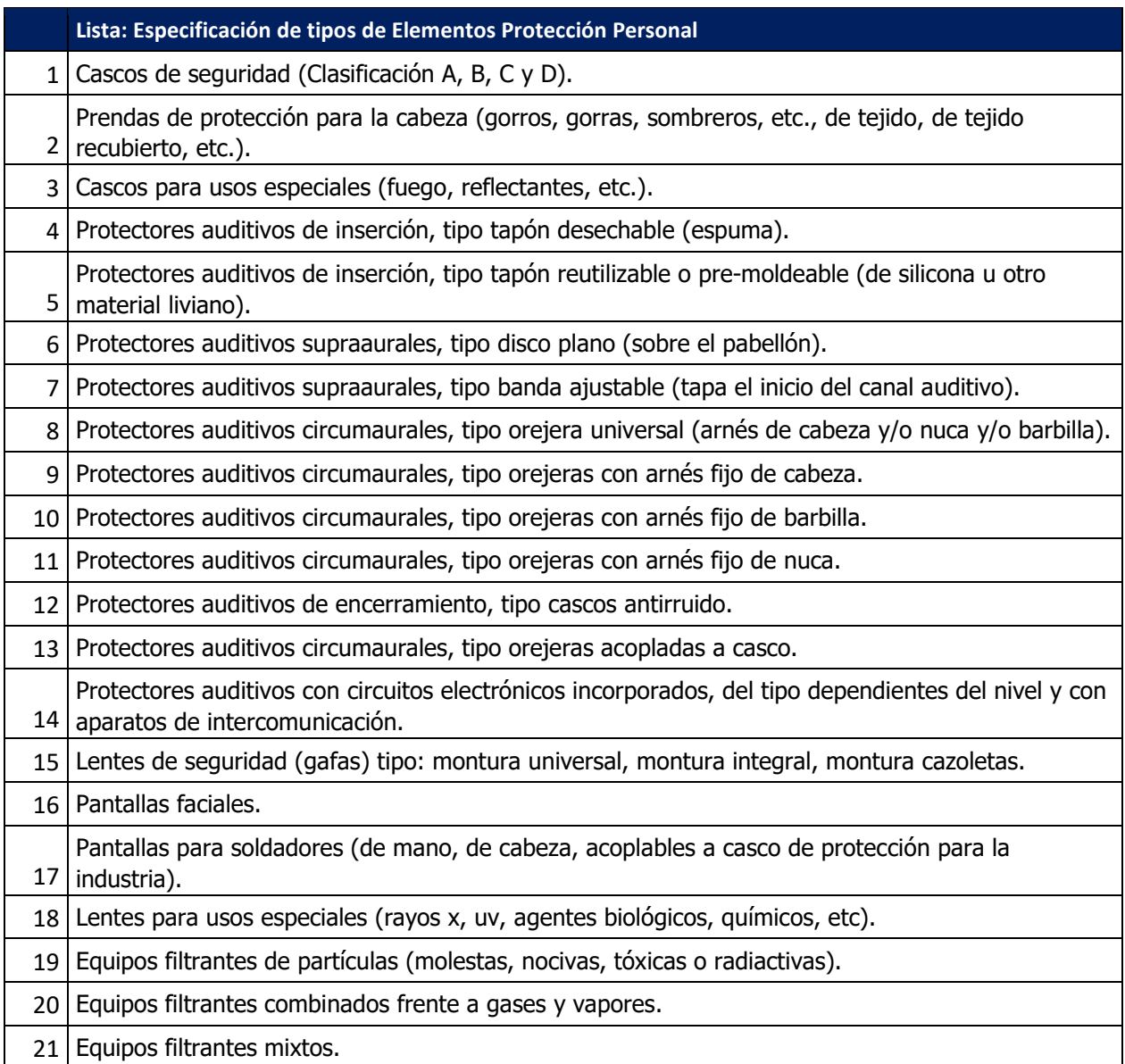

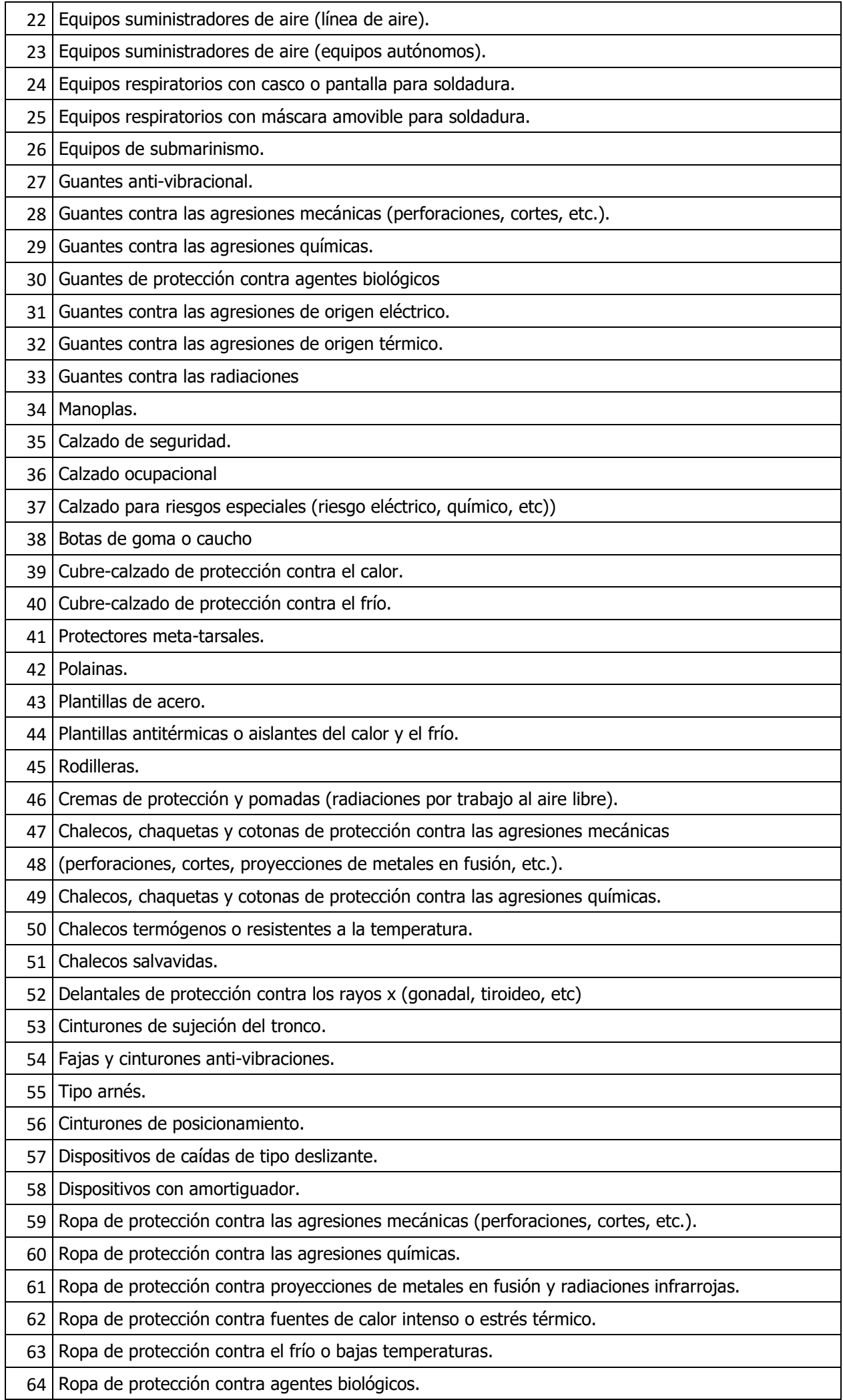

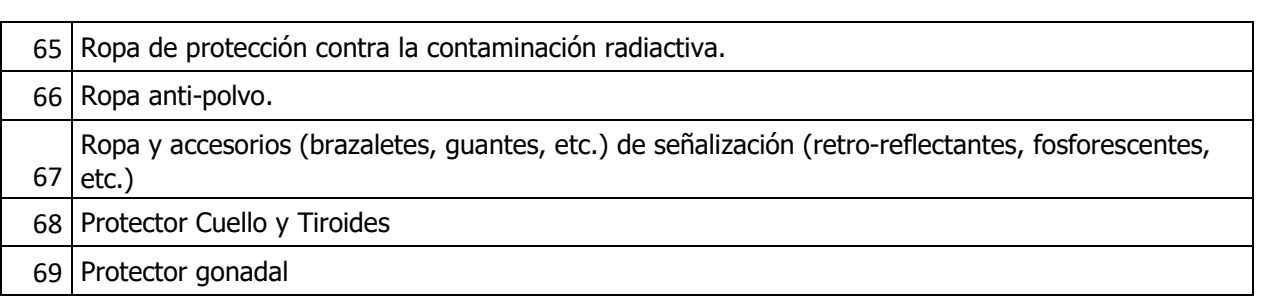